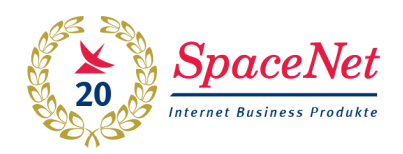

*Warum entstand dieser Wettbewerb und dieses Buch ?*

*Das Firmenmotto "Wir erden die Cloud" und das runde Jubiläum, waren der Anlass den SpaceNet Award ins Leben zu rufen. Der Begriff "Cloud" wird von Fachzeitungen fast täglich erwähnt, doch wer weiß was eigentlich dahinter steckt, was die Cloud für Vorteile bringt oder auch welche Gefahren. Der Kreativ-Wettbewerb hatte dazu beigetragen, dass sich die Menschen mit "der Cloud" auseinandersetzen, sich darum Gedanken machten und sich dem Thema annähern. Was kann die Cloud? Was bringt mir die Cloud? Was verändert die Cloud?*

*Alle Ideen wurden in einem kreativen Kunstwerk eingefangen und umgesetzt. So entstand die Idee zum Buch!* 

## **Titel: Unsere Cloud auf vier Rädern Autor: Dietmar Weber Künstlername: Cloudrunner**

Vor einem Monat haben wir uns ein neues Auto zugelegt. Dieses Mal sollte es etwas Flotteres sein, denn die Zeit ist knapp in unserem erfüllten Leben und Geschwindigkeit ist Trumpf. Natürlich darf die Familie nicht zu kurz kommen und braucht auch ihren Platz. Deshalb entschieden wir uns für eine Variant Version. Ich, der Vater, durfte mir die Motorenstärke aussuchen, die Mutter wählte die Farbe aus und die Kinder stellten das Entertainmentpaket zusammen.

Wir waren alle zufrieden, als wir den Wagen bestellt hatten, und warteten ganz gespannt auf den großen Tag der Auslieferung. Endlich war er da, und gemeinsam gingen wir zum Autohändler, um das ersehnte Auto abzuholen.

Da stand es nun, das Objekt der Begierde, mitten auf dem Hof, und es blitzte und blinkte, wie es neue Autos eben tun, wenn sie frisch aus der Fabrik kommen. Ich sah den Wagen von der Seite an, und es drängte sich mir sofort der Vergleich mit einer Wolke auf. Strahlend weiß stand das Fahrzeug da, die Linienform geschwungen, weich fließend wie eine Cloud am strahlend blauen Himmel an einem lauen Sommertag. Schnell war der Schlüssel überreicht. Ich bekam den Gedanken an meine Internetcloud nicht mehr los. Der Zugang zu meinem großen Datenreich funktionierte genau gleich. Über Funk öffnete ich die Türen, bei meinem Computer mache ich das über WLAN. Toll, das Prinzip hat sich also durchgesetzt, dann muss es sicher sein, sinnierte ich noch vor mich hin, bevor ich über den Port 1 in das Innere des Wagens stieg. Ein schmuckes Design strahlte mir entgegen, alles machte einen sehr aufgeräumten Eindruck. Der Desktop sozusagen bestand aus einem Drehzahlmesser und einem Speedmeter, der an die Frontscheibe gebeamt wurde. Nicht schlecht, ein XXL Monitor, die Technik ist schon ganz schön weit gekommen. Ach ja, da war ja auch der Startbutton. Komisch, der saß jetzt auf der rechten Seite in der Mittelkonsole, bei meinem Betriebssystem war der links unten angeordnet. Egal, das Ergebnis wird wohl das gleiche sein und so machte ich, wie bei einem Mausklick, einen sanften Druck auf diesen Knopf. Der Motor sprang an und es klang wie Musik in meinen

Ohren, wie das sanfte Säuseln der Festplatte, die routiniert vor sich hindrehte und auf eine Speicheraktion wartete. "Cool" hörte ich es von der Rückbank rufen, wo die Jugend ihre Plätze eingenommen hatte. Wahrscheinlich hatten sie auch schon ihre Technikhighlights entdeckt. Aber zurück zum Cockpit. Da war dann auch die Maus, oder besser gesagt der Joystick. Ganz soft ließ sich damit der Gang einlegen. Sanft, federleicht, wie auf einer Wolke entschwebte das Auto der Standby Position. Was für eine Beschleunigung. Kaum das Gaspedal berührt, entwickelte der Prozessor, ach nein, es war ja der Motor, einen Datendurchsatz, der alle in die Sitze drückte. Was für ein Gefühl. Der XXL Monitor versorgte uns mit Daten, die entsprechend der Umgebung immer wieder angepasst wurden. Alles ging ganz automatisch, berauschend das Tempo. Die Anzeige des Datendurchsatzes "L/Km" zeigte Vollausschlag. Klasse, dachte ich, das nennt sich nun Highspeed auf der Datenautobahn. Und so rauschten wir mit unserer Wolke dahin. Als ob meine Frau Gedanken loggen könnte, fragte sie plötzlich, "Na, du Superuser, kann denn unsere flotte Wolke auch Musik machen?". "Kein Problem" sagte ich und drückte auf dem kleinen Touchscreen auf die Fläche "Musik". Sogleich wandelte sich der Raum zu einem kleinen Konzertsaal und wir fühlten uns sofort beim Klang von Harfen und Geigen wie im siebten Himmel oder auch auf Wolke sieben. Das war natürlich zu viel für unseren Nachwuchs, und Protest wurde laut. "Papi, ich habe so gute Songs im Internet gespeichert, kannst du dich nicht darauf connecten?" fragte unser Jüngster. Schon zückte er sein Smartphone und verlangte nach einer Bluetoothverbindung. Nach wenigen "Klicks" war er verlinkt und plötzlich änderte sich die Stilrichtung der Musik. Ein harter Beat massierte unsere Ohren und ein Blick in den Rückspiegel genügte, um deutlich zu machen, dass jetzt wohl besser Kopfhörer angesagt waren. Da wurde es für einen Moment leise, bis das freudige Kreischen unserer Tochter abermals unsere Ohren beanspruchte. Sie hatte den in der Kopfstütze eingelassenen Bildschirm entdeckt und ebenfalls ihr Smartphone angeschlossen. Jetzt war sie online mit ihrer besten Freundin und chattete ganz aufgeregt im Livechat. Da kann ja nichts mehr schief gehen bei der nächsten Urlaubsreise, dachte ich für mich so im Stillen, dann kann ich mich ganz meiner Frau widmen. Diese war aber unterdessen auch nicht untätig geblieben und erkundete auf der Beifahrerseite ihre technischen Möglichkeiten. Flugs war die Sonnenblende heruntergeklappt, und ein Bildschirm kam zum Vorschein. An der Leiste befand sich ein Sensorfeld mit der Aufschrift "Spiegel" und ein zweites mit "Bilder". Natürlich wurde zuerst auf Spiegel gedrückt. Nachdem das Äußere für gut befunden wurde, kam der Sensor "Bilder" zum Einsatz. Unter freudigem "Schatz, du bist der Größte, wie hast du das denn gemacht, ich kann hier alle unsere Urlaubsbilder sehen", strich sie mit dem Finger blätternd durch die Fotosammlung aus vergangenen Tagen mit Familie, Freunden und Bekannten. "Na prima", war mein nächster Gedanke, "jetzt sind ja alle beschäftigt". "Das kann ja ganz schön einsam für mich werden", schoss es mir durch den Kopf, doch da hatte ich die Rechnung ohne meinen Mailaccount gemacht. Ein zartes "Bling" - und eine sonore Männerstimmer mit "Sie haben Post" erklang aus dem Lautsprecher. "Vorlesen?" wurde nachgefragt und ich sagte spontan "Ja". Sogleich wurde die neue Mail vom Autohaus zitiert, die sich nochmals für den Kauf des Wagens bedankte und allzeit gute Fahrt wünschte. "Wollen Sie nun die Homepage des Absenders sehen?" fragte mich der sympathische Computermann, und nach meiner positiven Antwort hatte ich auch schon die Startpage auf dem Schirm. Wir hatten inzwischen auf einem Parkplatz angehalten, und jeder war zufrieden und beschäftigt mit seinem Cloudbereich. Das ging alles kinderleicht. "Technik, die begeistert, alles aus der Cloud gespeist", sagte ich noch beim Aussteigen und blickte auf die vorbeiziehenden prallgefüllten Schäfchenwolken oben am blauen Himmel. "Schau mal, wieviel Platz wir noch in unserer Cloud haben" rief mir meine Frau beim Anblick des Kofferraumes zu.

Während ich noch so in die Luft starrte und ein paar Schritte ging, spürte ich, wie ich in weiche, nasse Erde trat und meine Schuhe schmutzig wurden. "Verflixt noch mal", rief ich laut aus, "mit so einem Virus kann ich nicht zurück in die Cloud". Für diesen Fall hatte

dann meine Frau den "Antivirus" zur Hand und überreichte mir zärtlich lächelnd ein Papiertaschentuch.